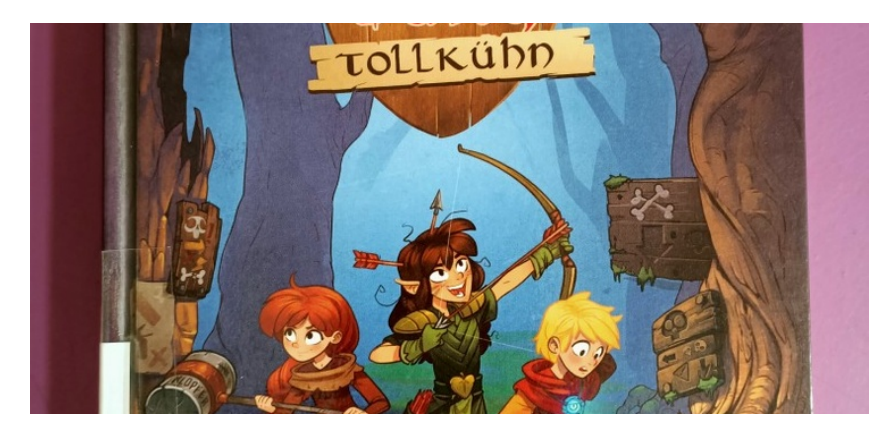

## Burg Tollkühn

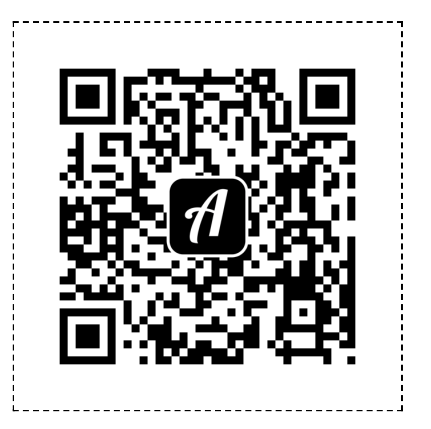

Scanne denQR-Code mit der Actionbound-App, um den Bound zu starten